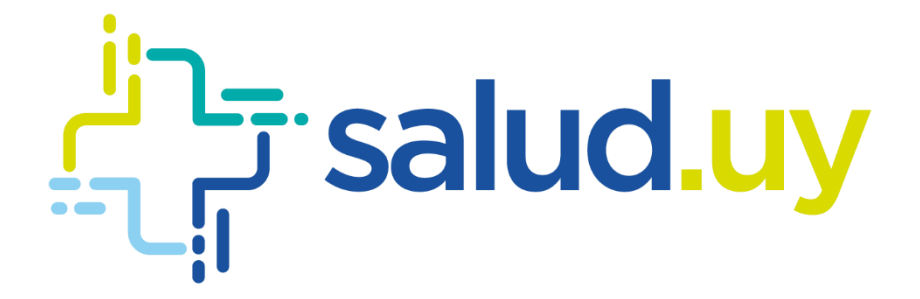

Guía Técnica Firma Transacción

> Noviembre 2019, v0.1 Equipo de Arquitectura

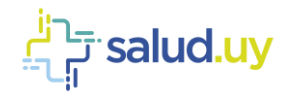

# <span id="page-1-0"></span>**Contenido**

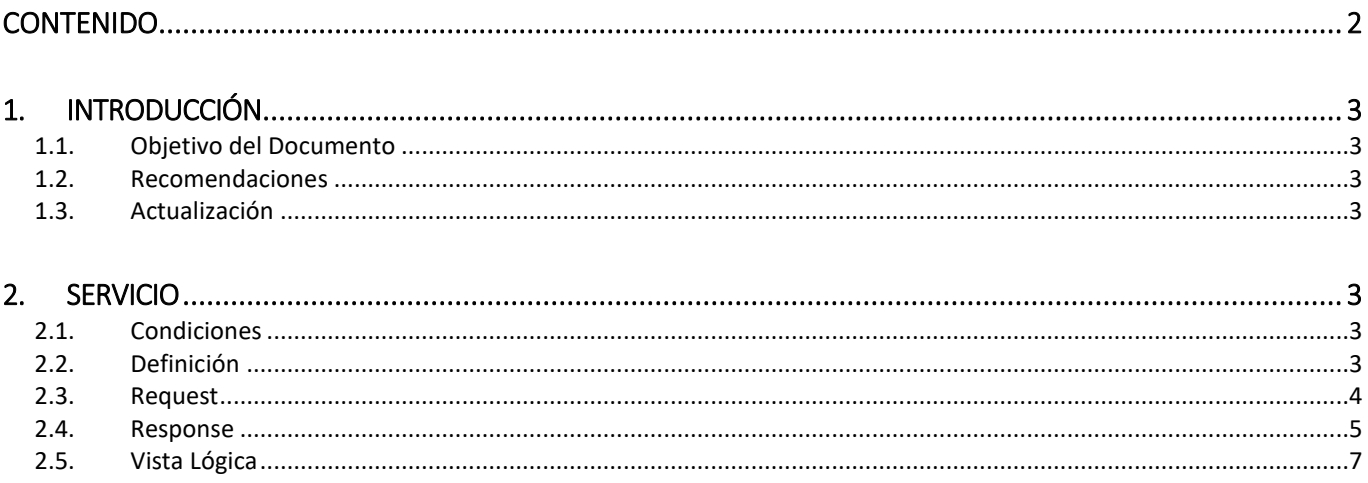

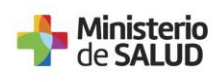

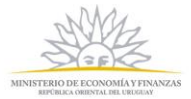

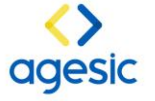

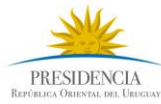

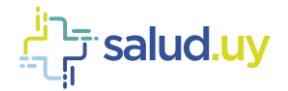

# <span id="page-2-1"></span><span id="page-2-0"></span>1.Introducción

# 1.1. Objetivo del Documento

<span id="page-2-2"></span>El objetivo del presente documento es explicar la implementación de firma para las transacciones que van a la Plataforma de Salud.

## 1.2. Recomendaciones

<span id="page-2-3"></span>Para la implementación de firma, se debe tener un certificado de persona jurídica de la institución.

### 1.3. Actualización

Este documento se actualizará cada vez que se analice/diseñe un requerimiento el cual implique cambios en la definición del servicio.

# <span id="page-2-5"></span><span id="page-2-4"></span>2.Servicio

### 2.1. Condiciones

Se deberá exponer un servicio en una IP de RedSalud (10.253.Subred.19/26) con certificado SSL (HTTPS) en el puerto 443.

<span id="page-2-6"></span>La CN del certificado se debe llamar igual al nombre del host donde se va a exponer el WSDL.

### 2.2. Definición

El WSDL que se debe exponer, recibirá 4 datos por parámetros del tipo *String*:

- 1. userName
- 2. role
- 3. policyName
- 4. issuer

Datos de ejemplo para ambiente de TEST:

- userName: PRUEBAS
- role: OU=TEST\_TUTORIAL,O=TEST\_PE
- policyName: urn:tokensimple
- issuer: [Nombre Prestador]

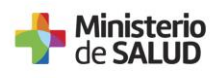

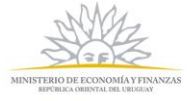

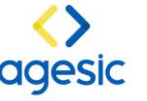

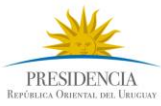

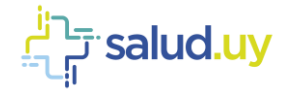

#### <span id="page-3-0"></span>2.3. Request

#### **awsgetsamlrequest\_services**

```
<?xml version="1.0" encoding="UTF-8"?>
<wsdl:definitions xmlns:xsd="http://www.w3.org/2001/XMLSchema" 
xmlns:wsdl="http://schemas.xmlsoap.org/wsdl/" xmlns:tns="ConectorHCEN" 
xmlns:soap="http://schemas.xmlsoap.org/wsdl/soap/" xmlns:ns1="http://schemas.xmlsoap.org/soap/http" 
name="awsgetsamlrequest_servicesService" targetNamespace="ConectorHCEN">
  <wsdl:types>
<xs:schema xmlns:xs="http://www.w3.org/2001/XMLSchema" xmlns:tns="ConectorHCEN" 
elementFormDefault="unqualified" targetNamespace="ConectorHCEN" version="1.0">
  <xs:element name="Execute" type="tns:Execute"/>
  <xs:element name="ExecuteResponse" type="tns:ExecuteResponse"/>
  <xs:complexType name="Execute">
   <xs:sequence>
    <xs:element form="qualified" minOccurs="0" name="userName" type="xs:string"/>
    <xs:element form="qualified" minOccurs="0" name="role" type="xs:string"/>
    <xs:element form="qualified" minOccurs="0" name="policyName" type="xs:string"/>
    <xs:element form="qualified" minOccurs="0" name="issuer" type="xs:string"/>
   </xs:sequence>
  </xs:complexType>
  <xs:complexType name="ExecuteResponse">
   <xs:sequence>
    <xs:element form="qualified" minOccurs="0" name="samlRequest" type="xs:string"/>
   </xs:sequence>
  </xs:complexType>
</xs:schema>
  </wsdl:types>
  <wsdl:message name="ExecuteResponse">
   <wsdl:part element="tns:ExecuteResponse" name="parameters">
   </wsdl:part>
  </wsdl:message>
  <wsdl:message name="Execute">
   <wsdl:part element="tns:Execute" name="parameters">
   </wsdl:part>
  </wsdl:message>
  <wsdl:portType name="awsgetsamlrequest">
   <wsdl:operation name="Execute">
    <wsdl:input message="tns:Execute" name="Execute">
   </wsdl:input>
    <wsdl:output message="tns:ExecuteResponse" name="ExecuteResponse">
   </wsdl:output>
   </wsdl:operation>
  </wsdl:portType>
  <wsdl:binding name="awsgetsamlrequest_servicesServiceSoapBinding" 
type="tns:awsgetsamlrequest">
```
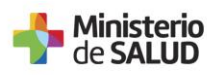

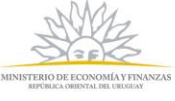

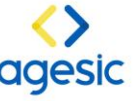

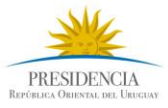

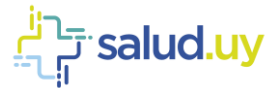

 <soap:binding style="document" transport="http://schemas.xmlsoap.org/soap/http"/> <wsdl:operation name="Execute"> <soap:operation soapAction="" style="document"/> <wsdl:input name="Execute"> <soap:body use="literal"/> </wsdl:input> <wsdl:output name="ExecuteResponse"> <soap:body use="literal"/> </wsdl:output> </wsdl:operation> </wsdl:binding> <wsdl:service name="awsgetsamlrequest\_servicesService"> <wsdl:port binding="tns:awsgetsamlrequest\_servicesServiceSoapBinding" name="awsgetsamlrequestPort"> <soap:address location="http://pr-xds01:8088/ConectorHCEN/awsgetsamlrequest\_services"/> </wsdl:port> </wsdl:service> </wsdl:definitions>

#### **WS\_Request**

<soapenv:Envelope xmlns:soapenv="http://schemas.xmlsoap.org/soap/envelope/" xmlns:con="ConectorHCEN"> <soapenv:Header/> <soapenv:Body> <con:Execute> <con:userName>PRUEBAS</con:userName> <con:role>OU=TEST\_TUTORIAL,O=TEST\_PE</con:role> <con:policyName>urn:tokensimple</con:policyName> <con:issuer>NOMBRE\_PRESTADOR</con:issuer> </con:Execute> </soapenv:Body> </soapenv:Envelope>

### <span id="page-4-0"></span>2.4. Response

<soap:Envelope xmlns:soap="http://schemas.xmlsoap.org/soap/envelope/"> <soap:Body> <ExecuteResponse xmlns="ConectorHCEN"> <samlRequest> <?xml version="1.0" encoding="UTF-8"?> <saml1:Assertion AssertionID="\_ed7fb151d60639012d3ffa298af6c258" IssueInstant="2018-02-08T13:18:13.869Z" Issuer="ANDA" MajorVersion="1" MinorVersion="0" xmlns:saml1="urn:oasis:names:tc:SAML:1.0:assertion" xmlns:xs="http://www.w3.org/2001/XMLSchema"> <saml1:Conditions NotBefore="2018-02-08T13:03:13.869Z" NotOnOrAfter="2018-02-08T13:33:13.869Z"/> <saml1:AuthenticationStatement AuthenticationInstant="2018-02- 08T13:18:13.869Z" AuthenticationMethod="urn:oasis:names:tc:SAML:1.0:am:password"> <saml1:Subject> <saml1:NameIdentifier Format="urn:oasis:names:tc:SAML:1.1:nameidformat:emailAddress">OU=TEST\_TUTORIAL,O=TEST\_PE</saml1:NameIdentifier>

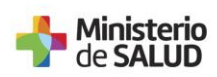

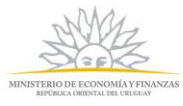

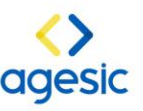

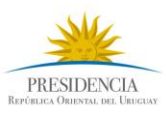

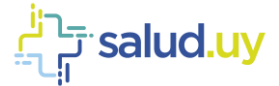

<saml1:SubjectConfirmation>

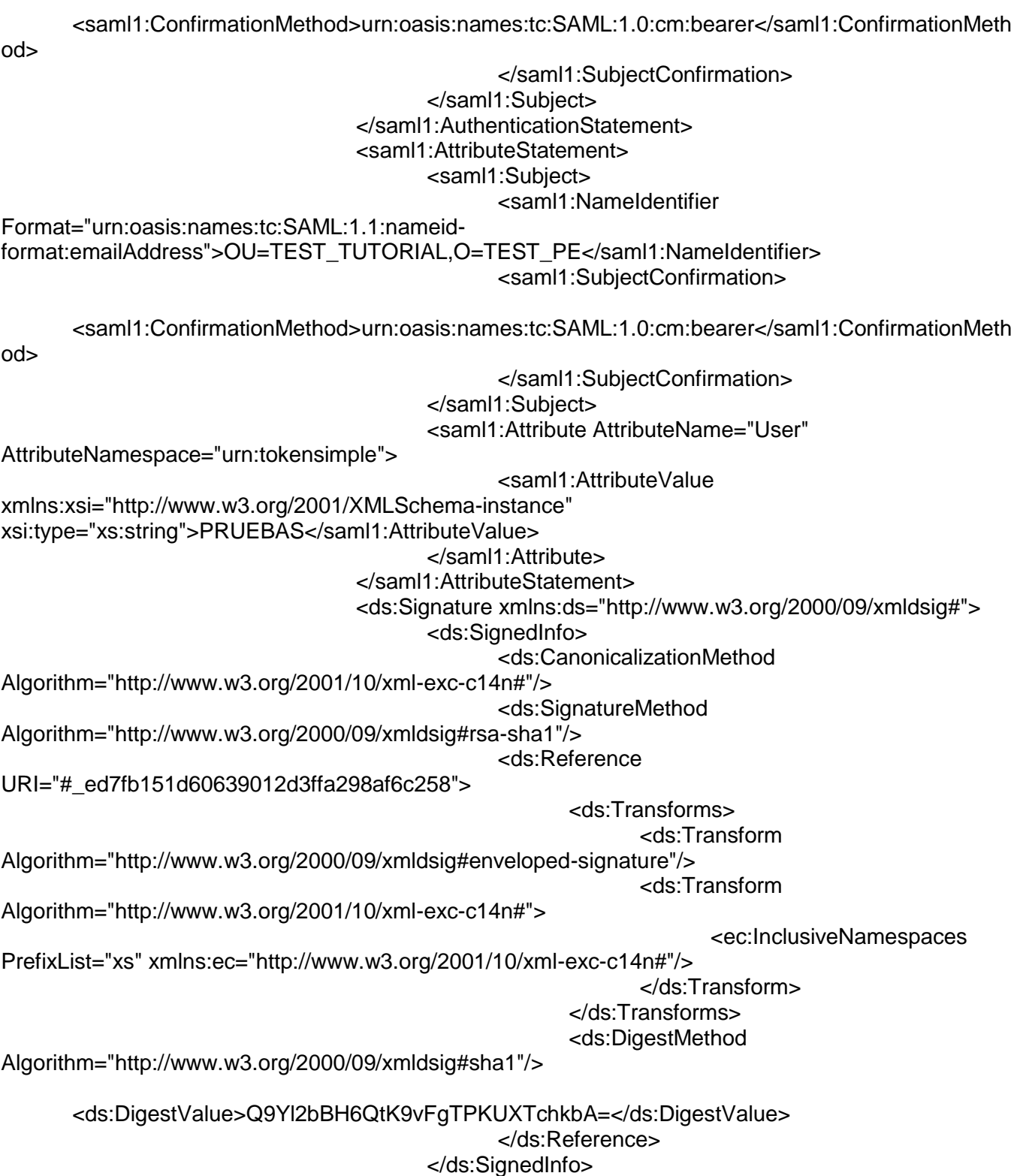

<ds:SignatureValue>MuWikMjMn0DAGD63EeyCUgztvm0ArXoTSpwAkuilnLI2wwswQEifW3dw2 3Q3CF3h6xVQS3Kp+RZ8N/U+NvYT3l8nSENZG5UUPEuURqviKZiI0hzWQWsIW9T1IvCMGzQwYGeXa Qi4Q0jDuIHubF5gnsH++1Q+knuHk56QPosgX7udy3/t98CerA2vVaOg0rsq8uavZo/i1g0ylV8MRBcEvvSB

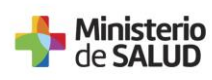

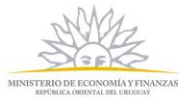

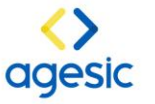

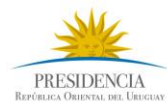

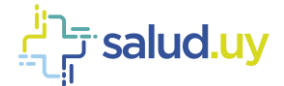

Rw2lt1dgMX5DyVJgnPRx9WcBA0IVfSiXTeKSNf565YjGkvg5yGOaSpErLz/PkudPetYk0EJlY6xnj0BAZ2 AnETH4sMnxoG200qVpzPYc5I2zBMCOY4iOb18VF7SbkQ==</ds:SignatureValue>

<ds:KeyInfo>

#### <ds:X509Data>

<ds:X509Certificate>MIIGNTCCBB2qAwIBAqIUAUkSa5QuP+fyl0ZdWblxela1544wDQYJKoZIhvc **NAQELBQAwWiEdMBsG** 

A1UEAxMUQ29ycmVvIFVydWd1YXIvIC0qQ0ExLDAqBqNVBAoMI0FkbWluaXN0cmFjacOzbiBOYWNp b25hbCBkZSBDb3JyZW9zMQswCQYDVQQGEwJVWTAeFw0xNzA0MjQxOTMwMjBaFw0xOTA0MjQx **OTMw** 

MiBaMGExGDAWBgNVBAUTD1JVQzIxMzEwODc0MDAxODELMAkGA1UEBhMCVVkxKTAnBgNVBAo **TIEFT** 

T0NJQUNJT04gTkFDSU9OQUwgREUgQUZJTEIBRE9TMQ0wCwYDVQQDEwRBTkRBMIIBIjANBgkqh kiG

9w0BAQEFAAOCAQ8AMIIBCqKCAQEA0ocFDzi4w61gp+lTh80+KHEc9/pp/clHG22hj9qO5WX+PO6g icTx37LA2CpnkR6eREsD8vpb+e3TmCNSScmdx4npuAlla19sYf7ol0ltNXne5N8GaTYB8/WkFSE7 trhrtjytktukutirmop54u6093u54oith3i9qy43oti43hti034ut9t0434t390tu3oitho3ihhh

ZDK1IRZd897MNWx3IIYN8M0avqsZ6DQ+wBcy0MLvjo2Nw4lQN9SjcEuEY/MeHwS5sA8XcTMqEC4S 7JSrf/MF/YIj13Djc03TWcT8/1IYRhxUb4rWaTXm8VjGjjqyNCVs6oophTPELK+OSQIDAQABo4IB 6jCCAeYweQYIKwYBBQUHAQEEbTBrMDYGCCsGAQUFBzAChipodHRwOi8vYW5jY2EuY29ycmVvL mNv

gfdgfdgfdfdyeyhfffsañalnfalkhiuy94y3hi43ooi9896903ngeroureiu09reu09u050u09uu LnV5L2FuY2NhL09DU1AwDgYDVR0PAQH/BAQDAgTwMAwGA1UdEwEB/wQCMAAwOwYDVR0fBDQ wMiAw

oC6qLIYqaHR0cDovL2FuY2NhLmNvcnJlby5ib20udXkvYW5jY2EvYW5jY2EuY3JsMIG4BqNVHSAE gbAwga0wZAYLYIZahOKuHYSIBQQwVTBTBggrBgEFBQcCARZHaHR0cDovL3ViZS5ndWIudXkvaW5 m

b3JtYWNpb24tdGVjbmljYS9wb2xpdGljYXMvY3BfcGVyc29uYV9qdXJpZGljYS5wZGYwRQYLYIZa gdfg54645654ghfggdfe43534gerrgerer6547jtykuo8ojk665hth4t43t45y45746hrjtjtyjj Y3BzLnBkZjATBgNVHSUEDDAKBggrBgEFBQcDAjAdBgNVHQ4EFgQUPwLBFJRgqDARiDEkfDW56V hb

/qQwHwYDVR0jBBqwFoAUbOKwJo1b1iYIH5hdaeAOf1XsrnYwDQYJKoZIhvcNAQELBQADqqIBAGMv d6KWtxbs8W+8+AoVgcnukFb8+eJA8vWBJddUNGBJNeW6ONebjHyx/Kxb4LAIVP3B6x+LayM8wT+V /1eGomQUGqMNc0d8S3U94yaWOAfS+QKWqCWkYigkt9wRDD4cmtTAUAX4AVayEkfQFLFnAL/yL27V cdmHAhQlkpbj/re6qerye7547hthdddyyrkbds+qKHSmFnDKaB4WZoWq8Q8GycEAK3n+58EOGm63 bukU9pAh5+dhP3sA/HYuINrqJX5e7TapNQiT+ljBOsLzqrj3mnZcjbXdOwuw6FQrIeON8UXeMClr rUISs8iboUdVKHTaeII2WiaiibC161KcYGSrfMmfPXET0T99e+edonDwdF0fOUMnt1f0MaMAQSA3 ZZXcOKatbQBY42AYThS29750t7Ytitlms9h0FsdDovnQkwd4UKH0oONpGEILwGkwXx9R/aRY8Fvc KeiZYH2fl48MUaCLnH2Z2WMAeeWaF4fN6vKwTgxdStlR/afwQheDGvEwKYCpiuveQrcCWUEL0cXP TpGz5v2WNNvcB/MZKmd1LQ8HC9BSZ8C5z/qUUUu+kyHWRf3RcQtFdX5cnmusXJxZrqp4Co5NFRdw vAINCNUP2hK4gdx7WsdAQMA344ewdnV7uFi7Oi/os/HWXIAAx4O3hVF7FYSLJs9tO/HpV6D/</ds:X509 Certificate>

 $<$ /ds $\cdot$ X509Data> </ds:KeyInfo> </ds:Signature> </saml1:Assertion> </samlRequest> </ExecuteResponse>

#### $2.5.$ Vista Lógica

</soap:Body>

<span id="page-6-0"></span></soap:Envelope>

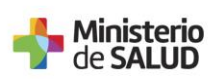

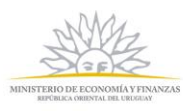

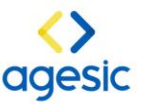

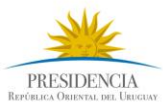

 $\overline{7}$ 

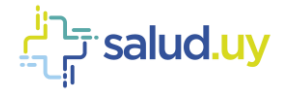

En esta vista muestra las diferentes interacciones entre los componentes del sistema para la implementación de los casos de uso.

#### **Diagrama de secuencia**

#### *Servicios Plataforma HCEN*

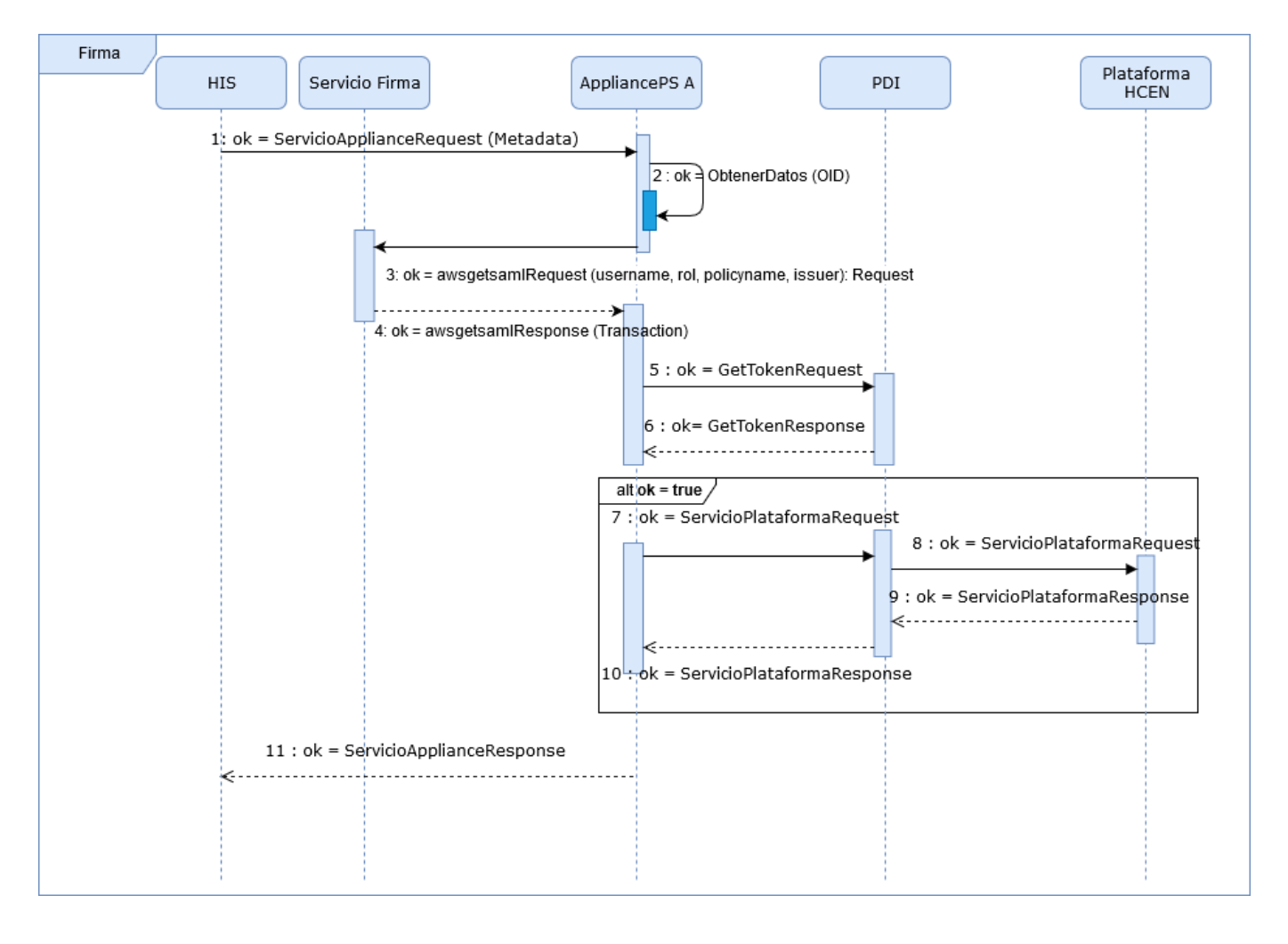

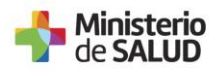

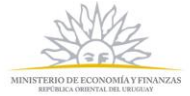

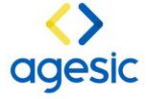

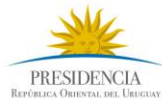